ATENCIÓN!!! Sí al recoger la #TarjetaMagnética en la sucursal bancaria, la misma cuenta con el #PinNoImpreso, es obligatorio mediante el #CajeroAutomático (ATM), siguiendo las instrucciones mostradas, el titular debe completar la activación de la misma.

? ACTIVAR ? EN EL CAJERO AUTOMÁTICO:

1- Introducir la tarjeta en ?

2- Insertar las coordenadas (cuatro números obtenidos con la ayuda del especialista bancario o mediante la opción "Generar Pin No Impreso" disponible en el Transfermóvil, Kiosco Bandec o la Banca Telefónica)

3- Insertar nuevo PIN (compuesto por cuatro números y de la preferencia del titular)

4- Confirmar nuevo PIN ?

? La activación del PIN NO IMPRESO en los ? es una de las medidas de seguridad de la tarjeta y del importe de la misma. En el caso de que el PIN entregado sea impreso, para su protección, el cliente obtiene la contraseña en un sobre completamente sellado.

? PIN NO IMPRESO, disponible solo en municipios con servicio de cajeros automáticos.

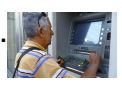